Муниципальное бюджетное учреждение дополнительного образования «Дом детского творчества»

## **ПРИКАЗ**

от «01 » сентября 2020 года

 $N_2$  3

## г. Ковылкино

## О зачислении обучающихся в объединения организации

В рамках реализации мероприятий федерального проекта «Успех каждого ребенка» Национального проекта «Образование» по созданию новых мест в организациях образовательных различных типов ДЛЯ реализации дополнительных общеобразовательных программ всех типов, на основании Положения «О порядке зачисления, перевода, отчисления и учета движения обучающихся» МБУ ДО «Дом детского творчества» и заявлений обучающихся, родителей (законных представителей) приказываю:

1. Зачислить на обучение по дополнительным общеобразовательным программам детей:

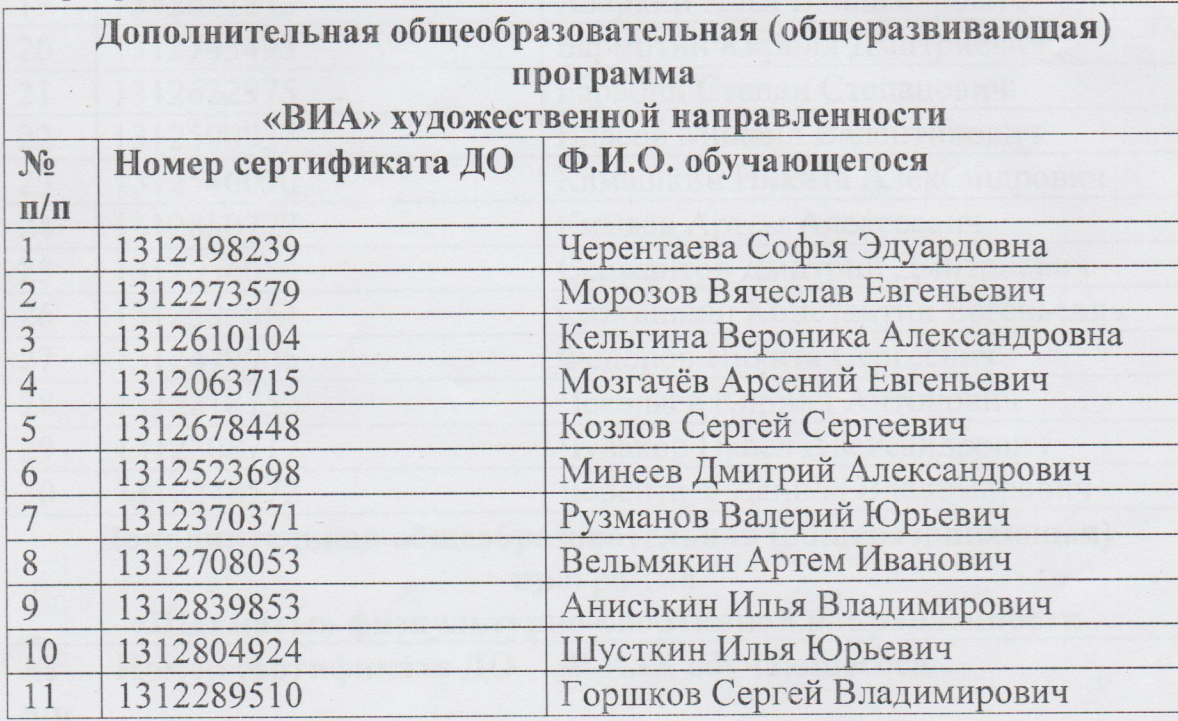

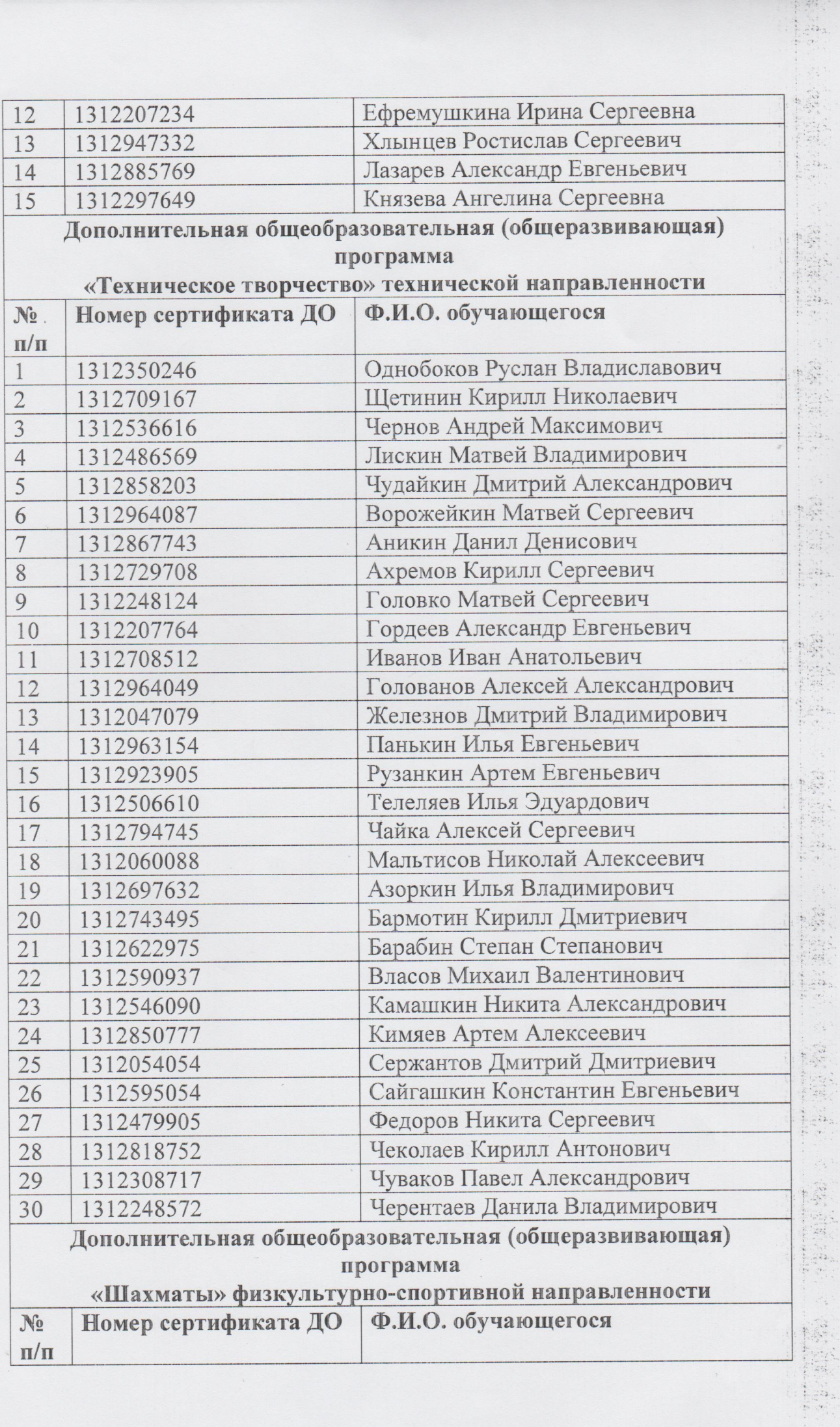

 $\frac{1}{2} \cdot \frac{1}{2} \cdot \frac{1$ 

 $\bigcup$ 

 $\overline{C}$ 

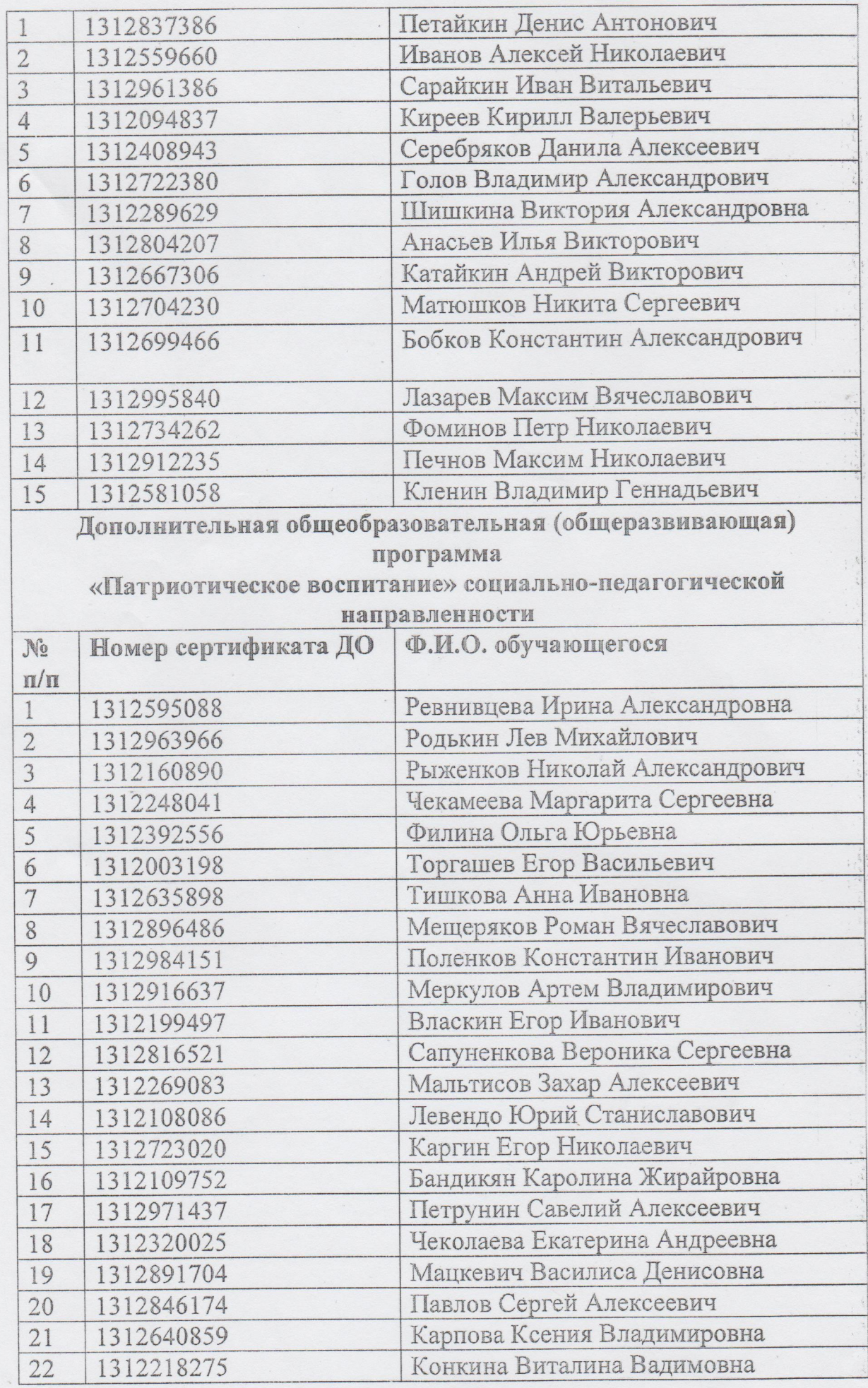

 $\ddot{\ddot{\tau}}$ 

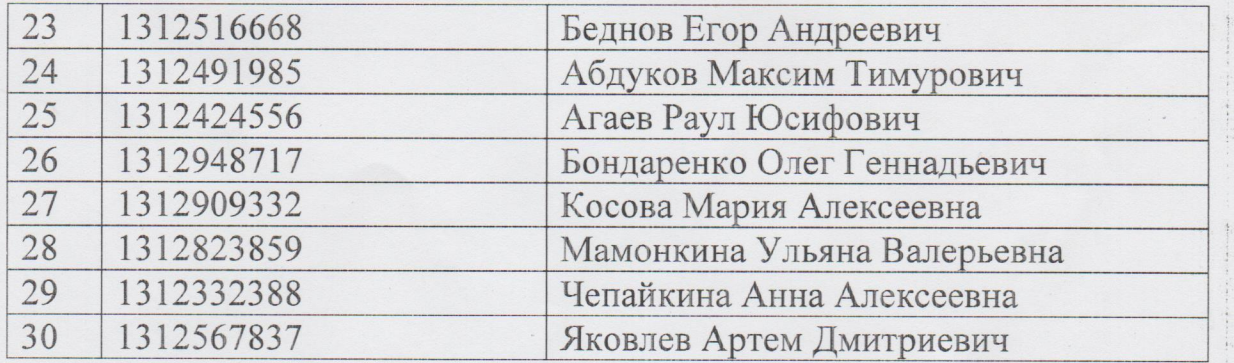

2. Контроль за исполнением приказа возложить на заместителя директора МБУ ДО «Дом детского творчества» Е.Ю. Пиксайкину.

**TREES** 

MEY AO

TETRIEN

Директор МБУ ДО «Дом детского творчества»

 $\frac{1}{2}$ 

С.В.Ястребцева

72

 $\begin{bmatrix} 1 & 1 \\ 1 & 1 \\ 1 & 1 \end{bmatrix} \in \mathbb{Z}^{2n}$ 

 $\frac{1}{\sqrt{2}}\leq\frac{1}{2}\frac{1}{\sqrt{2}}\leq\frac{1}{2}\frac{1}{\sqrt{2}}\leq\frac{1}{2}\frac{1}{\sqrt{2}}\leq\frac{1}{2}\frac{1}{\sqrt{2}}\leq\frac{1}{2}\frac{1}{\sqrt{2}}\leq\frac{1}{2}\frac{1}{\sqrt{2}}\leq\frac{1}{2}\frac{1}{\sqrt{2}}\leq\frac{1}{2}\frac{1}{\sqrt{2}}\leq\frac{1}{2}\frac{1}{\sqrt{2}}\leq\frac{1}{2}\frac{1}{\sqrt{2}}\leq\frac{1}{2}\frac{1}{\sqrt{2}}\$ 

 $\frac{1}{2}$ 

 $\begin{pmatrix} 1 & 0 & 0 \\ 0 & 1 & 0 \\ 0 & 0 & 0 \\ 0 & 0 & 0 \\ 0 & 0 & 0 \\ 0 & 0 & 0 \\ 0 & 0 & 0 \\ 0 & 0 & 0 \\ 0 & 0 & 0 \\ 0 & 0 & 0 & 0 \\ 0 & 0 & 0 & 0 \\ 0 & 0 & 0 & 0 \\ 0 & 0 & 0 & 0 \\ 0 & 0 & 0 & 0 & 0 \\ 0 & 0 & 0 & 0 & 0 \\ 0 & 0 & 0 & 0 & 0 \\ 0 & 0 & 0 & 0 & 0 & 0 \\ 0 & 0 & 0 & 0 & 0 & 0 \\ 0 &$  $\overline{\psi}$ 

 $\frac{1}{2}$ 

 $\frac{1}{2}$ 

 $1.22$ 

 $\frac{1}{1}$ 

j